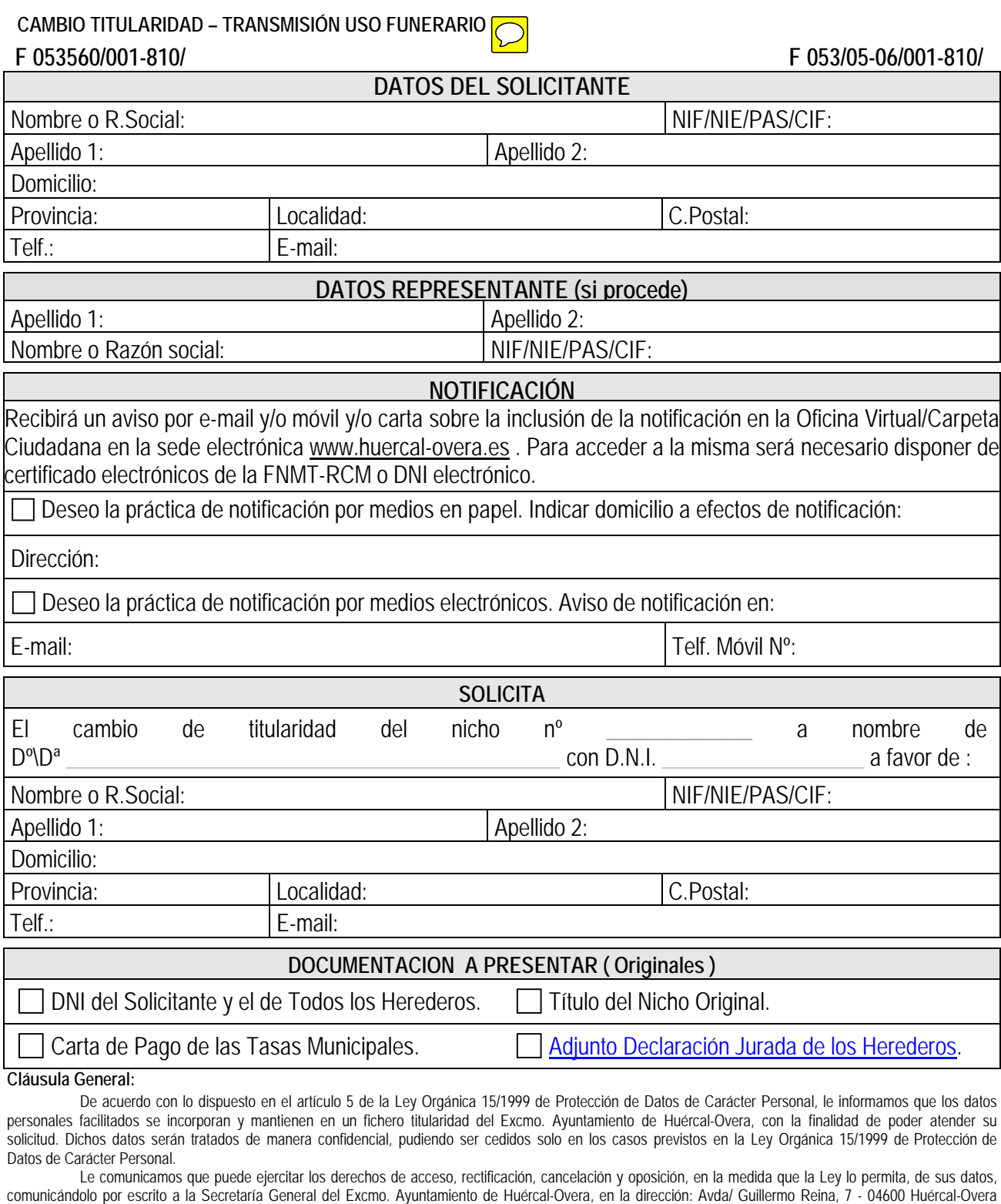

(Almería), adjuntando copia de documento que acredite su identidad. El/La abajo firmante declara bajo su responsabilidad, que son ciertos absolutamente todos los datos y documentos presentados cuya información no ha experimentado variación, en veraz y está plenamente vigente, asumiendo las responsabilidades legales en caso contrario.

Firma:

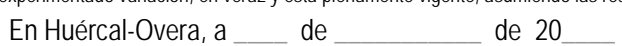

 $Fdo:$ 

**Guía de Servicios y Trámites, Ayuntamiento de Huércal-Overa**

**AYUNTAMIENTO DE HUÉRCAL-OVERA** CIF: P0405300E Avda/ Guillermo Reyna, 7, 04600 Huércal-Overa(Almería) Teléf.: 950 134 900 Extensión: #120 Fax: 950 471 211 Web: www.huercal-overa.es E-mail: mambiente@huercal-overa.es v201809 Página 1 de 1